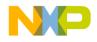

## **Quick Start Guide**

### TRK-MPC5606B

StarterTRAK Development Board

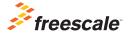

Downloaded from Arrow.com.

**StarterTRAK** 

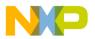

### Get to Know the TRK-MPC5606B

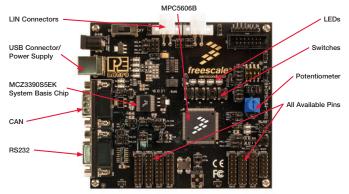

Figure 1: TRK-MPC5606B Board\*

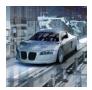

#### TRK-MPC5606B Freescale StarterTRAK

The TRK-MPC5606B board is part of the Freescale StarterTRAK series, a development platform that enables rapid prototyping and tool re-use. Take your design to the next level and begin constructing with your StarterTRAK system today.

Downloaded from Arrow.com.

\*Graphic subject to change

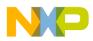

## IRK-MPC5606B Features

- MPC560xB/C/D series MCU (144-pin LQFP)
- On-board JTAG connection via open source OSBDM circuit using the MPC9S08JM MCU
  - See **pemicro.com/osbdm** for source code

- MCZ3390S5EK system basis chip with advanced power management and integrated CAN tranciever and LIN 2.0 interface
- CAN interface
- LIN interface
- · Analog interface with potentiometer
- High-efficiency LEDs
- Serial communication interface

## Step-by-Step Installation Instructions

In this Quick Start Guide, you will learn how to install the software tools provided in the Fast Start Kit for TRK-MPC5606B installation media, how to set up TRK-MPC5606B board and run a LED example that demonstrates all the software tools provided with the installation media.

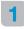

### Install Software and Tools

• Run setup.exe from the installation media. This will install the following software tools:

CodeWarrior Development Studio v10.5 (Special Edition), RAppID Init tool, RAppID Boot loader utility, FreeMASTER utility, CodeWarrior Project Maker utility, Driver code for the MPC5606B and Example projects to help you to get started with the Fast Start Kit.

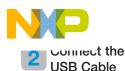

Connect one end of the USB cable to the PC and the other end to the mini-B connector on the TRK-MPC5606B board. Allow the PC to automatically configure the USB drivers if needed.

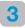

### Open Supporting Documentation

Open the TRK\_MPC5606B training document and TRK-MPC5606B user manuals from the Documentation folder included in the installation media.

# 4 Explore Further with the LED Example Project

To run a demonstration using the TRK-MPC5606B, follow the instructions for the LED example included in the training document located in the document folder of installation media.

### 5 Learn More About the MPC5606B

Read the release notes and documentation located on the DVD and at **freescale.com/StarterTRAK**.

- The Qorivva Simple Cookbook provides simple code examples for manipulating different peripherals on the MPC5606B.
- RAppID Init tool is a graphical development which will enable you to quickly and easily configure the MCU and generate complete initialization code. It is also a learning tool for gaining understanding of the MCU and its peripherals and will help you to get to market faster.
- CodeWarrior 10.5 with examples from the Simple Cookbook

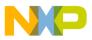

#### TRK-MPC5606B Jumper Options

| Jumper | Option                              | Setting  | Description                                                          |
|--------|-------------------------------------|----------|----------------------------------------------------------------------|
| J1     | System Power                        | 1-2      | External Power 9 V DC to 12 V DC Regulated Down to 5 V DC            |
|        |                                     | 3-4      | USB OSBDM Supplies 5 V DC                                            |
|        |                                     | 5-6      | SBC33905 Supplies 5 V DC                                             |
| J2     | SBC I/O LED Pull<br>Up/Down         | 1-2      | Pull Up                                                              |
|        |                                     | 2-3      | Pull Down                                                            |
| J3     | SBC I/O Signal                      | 1-2      | I/O-0                                                                |
|        |                                     | 2-3      | I/O-1                                                                |
| J4     | SBC DBG Short<br>to GND             | 1-2      | Short SBC DBG Pin to GND, Bypass R21 and D11                         |
| J5     | SBC DBG Pull Up                     | 1-2      | Pull Up SBC DBG Pin to SBC Power Supply via 330 Ohm<br>Resistor      |
|        | CAN TX Signal                       | 1-2      | Connects CAN TXD signals to SBC CAN Transceiver                      |
| J6-A   |                                     | 2-3      | Connects CAN TXD signals to TJA1050T CAN Transceiver (not populated) |
| J6-B   | CAN RX Signal                       | 1-2      | Connects CAN RXD signals to SBC CAN transceiver                      |
|        |                                     |          | Connects CAN RXD signals to TJA1050T CAN Transceiver (not populated) |
| J7     | RS232 TXD Signal                    | 1-2      | MCU TXD to Virtual Serial Port                                       |
|        |                                     | 2-3      | MCU TXD to RS232 Transceiver                                         |
| J8     | RS232 RXD Signal                    | 1-2      | MCU RXD to Virtual Serial Port                                       |
|        |                                     | 2-3      | MCU RXD to RS232 Transceiver                                         |
| J9     | LIN1 VBus Enable                    | 1-2      | Provides Power to LIN1 Connector                                     |
| J10    | LIN0 VBus Enable                    | 1-2      | Provides Power to LINO Connector                                     |
| J11    | LINO Signals to<br>Connector Enable | 1-2, 3-4 | Connects LIN0 Signals to LIN0 Connector                              |

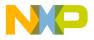

### TRK-MPC5606B Jumper Options (continued)

| Jumper | Option                                               | Setting  | Description                                 |
|--------|------------------------------------------------------|----------|---------------------------------------------|
| J12    | LIN1 Signals to<br>Connector Enable                  | 1-2, 3-4 | Connects LIN1 Signals to LIN1 Connector     |
| J13    | LIN TXD Signal                                       | 1-2      | MCU LIN0TX to Transceiver                   |
|        |                                                      | 2-3      | MCU LIN1TX to Transceiver                   |
| J14    | LIN RXD Signal                                       | 1-2      | MCU LINORX to Transceiver                   |
|        |                                                      | 2-3      | MCU LIN1RX to Transceiver                   |
| J15    | MCU VDD Enable                                       | 1-2      | Provides Power to MCU, Current Measurement  |
| J16    | VDD_BV Enable                                        | 1-2      | Provides Power to VDD_BV                    |
| J17    | FAB                                                  | 1-2      | FAB Pulled Up High                          |
| JII    |                                                      | 2-3      | FAB Pulled Down Low                         |
| J18    | ABS                                                  | 1-2      | ABS Pulled Up High                          |
| J10    |                                                      | 2-3      | ABS Pulled Down Low                         |
|        | MPC5604B/<br>MPC5606B for<br>Pin 81                  | 1-2      | MPC5604B PB11                               |
| J19    |                                                      | 2-3      | MPC5606B VSSA                               |
|        | MPC5604B/<br>MPC5606B for<br>Pin 82                  | 1-2      | MPC5604B PD12                               |
| J20    |                                                      | 2-3      | MPC5606B VDDA                               |
| J21    | VDDA Enable                                          | 1-2      | Provides Power to VDDA, Current Measurement |
| J22    | External Crystal<br>Circuitry Enable                 | 1-2      | XTAL                                        |
|        |                                                      | 3-4      | EXTAL                                       |
| J23    | External Oscillator<br>via SMA Enable                | 1-2      | EXTAL                                       |
| J24    | Pushbutton Active<br>High or Low,<br>Opposite of J25 | 1-2      | Active Low                                  |
|        |                                                      | 2-3      | Active High                                 |

Downloaded from Arrow.com.

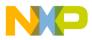

### TRK-MPC5606B Jumper Options (continued)

| Jumper | Option                                                | Setting               | Description                                                            |
|--------|-------------------------------------------------------|-----------------------|------------------------------------------------------------------------|
| Jumper |                                                       |                       |                                                                        |
| J25    | Pushbutton Pull<br>Up/Down Enable,<br>Opposite of J24 | 1-2                   | Pull Up                                                                |
|        |                                                       | 2-3                   | Pull Down                                                              |
| J26    | Pushbutton signals<br>Enable                          | 1-2, 3-4,<br>5-6, 7-8 | Connects MCU port PE0, PE1, PE2 and PE3 to Corresponding push buttons  |
| J27    | LED Signals Enable                                    | 1-2, 3-4,<br>5-6, 7-8 | Connects MCU port PE4, PE5, PE6 and PE7 to Corresponding LEDs          |
| J28    | DIL Switch Signals<br>Enable                          | 1-2, 3-4,<br>5-6, 7-8 | Connects MCU Port PG6, PG7, PG8 and PG9 to<br>Corresponding DIL Switch |
| J29    | DIL Switch Active<br>High or Low                      | 1-2                   | Active High                                                            |
|        |                                                       | 2-3                   | Active Low                                                             |
| J30    | Analog Input<br>Enable                                | 1-2                   | Connects MCU ANP0 to Potentiometer                                     |
| J31    | Photo Sensor<br>Enable                                | 1-2                   | Connects MCU ANP1 to Photo Cell                                        |
| J32    | SBC Reset to MCU<br>Enable                            | 1-2                   | Enables SBC Reset Signal to Trigger MCU Reset                          |
| J33    | OSBDM Reset to<br>MCU Enable                          | 1-2                   | Enables OSBDM Reset Signal to Trigger MCU Reset                        |
| J34    | System Reset<br>Enable                                | 1-2                   | Connects Reset Sources to MCU Reset Signal                             |
| J35    | OSBDM IRQ<br>Enable                                   | 1-2                   | Enables OSBDM to Generate an Interrupt                                 |
| J38    | SPI Enable                                            | 1-2                   | Connects MCU PH3 to CS signal of SBC                                   |
|        |                                                       | 3-4                   | Connects MCU PH2 to SCLK signal of SBC                                 |
|        |                                                       | 5-6                   | Connects MCU PH1 to MOSI signal of SBC                                 |
|        |                                                       | 7-8                   | Connects MCU PH0 to MISO signal of SBC                                 |

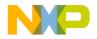

## Support

Visit **freescale.com/support** for a list of phone numbers within your region.

## Warranty

Visit **freescale.com/warranty** for complete warranty information.

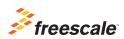

Downloaded from Arrow.com.

## For more information, visit freescale.com/StarterTRAK

Freescale, the Freescale logo and CodeWarrior are trademarks of Freescale Semiconductor, Inc., Reg. U.S. Pat. & Trn. Off. Qorivva is a trademark of Freescale Semiconductor, Inc. All other product or service names are the property of their respective owners. © 2012–2014 Freescale Semiconductor, Inc.

Doc Number: MPC5606BQSG REV 4 Agile Number: 926-78721 REV C